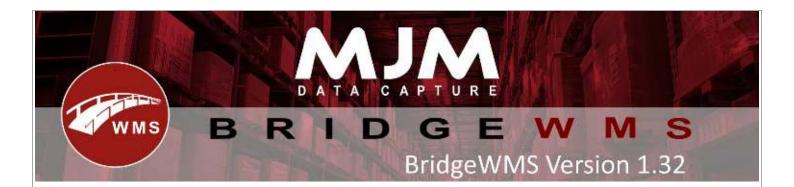

## WMS Version 1.32 Development Release Notes

## Desktop Changes:

- Bulk receipt option added for Transfer Lists
- Added Domestic Courier Integration for Palletways (CSV&API), APC(CSV) and DHL-Parcel UK (API)
- Sales Order Due Date Max Lookahead option now provides the limit to how 'forward' orders can be on the Available for Pick tab
- Sync preparation now handles Work Order indexing accordingly
- Added Domestic & International Courier Integration for DHL-Express (API)
- Added Automated stock report routine functionality to data sync to produce a stock report at a specified time for specified warehouses
- Warehouse Replenishments Added
- Added Company GS1 Prefix text field to Global Config Company window
- Added functionality to limit modification of product fields in Stock Card such as Cost Price, Unit Size and Sell Price
- Purchase Order Receive extra method added to check approved receipts
- Resolved Works Order Pricing was wrong when traceable component costs were involved or if the assembly as using a stock profile with different selling decimal places to components
- DHL Express-International shipment with Paperless trading Option Added
- Fixed PO Receipts on products with different price decimal limits to the order can cause order balance to be reduced by the Opera price representation rather than real world
- Added use expiry as batch added to Trace config
- Fixed warehouse replen import file structure
- Added recurring stock take functionality to the system
- Fixed issue with Drop Sequence resetting in value
- Fixed Unconfirmed Transaction check failing before starting a Stock Take, allowing it to start
- Serial Expiry can now be updated from Stock Taking
- Changed stocktake template editor to add stocktake frequency UOM along with frequency
- Total Outstanding Sell Price on SO would be 0 when using product sell price
- Work Order Completion now correctly populates last cost and PO Receipts no longer update cost just last cost
- Replens reports now support factored quantity formatting, togglable for Excel reporting if wanting to run calculations
- Improved performance of Sales Order Sync mapping for descriptive lines
- DHL Change made to handle null package types
- Added option to invert the sales / ledger account order balance updating behaviour
- Added option to disable the syncing of Write Off transactions from Opera

This (Document) is subject to the Terms and Conditions of MJM

## Android Changes:

- Fixed horizontal scrolling for 320sw screens
- Stock taking fulfil serial input 'No' opens manual input, cancel button added and stopped readding serial on sleep/wake
- Added product search to Purchase Order Receive
- Opticon barcode splitting for H31 & H33
- Use Expiry as Batch, validation on expiry field extra comparison for GS1 added
- Fixed Crashing when changing bin in Picking or failing a pack
- Removed extra manual input in Stock Taking
- Added prompt when over-receipting in Purchase Orders to select another line
- Added Unit Type to Sales Order Picking screen
- Fixed failed Sales Order Pick resetting quantity
- Fixed serial fulfilment range removing leading 0's if provided
- Added ability to hide marshal bins
- Offline mode address added
- Work Order Issue prompting and focussing improved including cancel and back buttons.
- Added Lookup view for batches
- Adjusted layout for using expiry as batch
- Fixed Transfer suggested bin overwriting from bin
- Fixed a crash on 320sw screen devices when packing with courier enabled
- Purchase Order Receive, required date is displayed for each line now
- Work Order Complete dialogs for printing added with checkboxes
- Removed Min level and Reorder QTY from Requisition screen and fixed bin suggestion
- Stock Taking and Receipting can now prompt to auto-fill expiry for serial products.
- All bins now ordered in FIFO
- Added label per count in Stock Take support
- Added connection testing functionality
- Clear SO picker on cancel functionality added
- Improved crash stability for connection issues with Offline Mode
- Added multiple serial selection in SO Picking
- Fixed setting packer and updating packer in table

Windows Mobile Changes:

- Sales Order picking added config option to skip entry of printer/quantity for delivery note
- Fixed OK button on serial entry to accept entered serial number
- HHD live link changed to try to connect to GPRS when configured
- Fixed auto issue trying to over issue non traceable lines and fixed handhold trying to overcomplete after auto issue fails
- Changed wo issue to use default in bin instead of issue bin if no pick bin set
- Added support for expiry as batch to windows mobile
- Fixed picking asking for more stock after picking serials with barcode
- Improved handling of serial barcode on stocktaking on product screen and serial screen
- Changed Datalogic Falcons barcode processing to set full ASCII config off for code39
- Fixed nonstock lines not allowing works order to complete
- Fixed transfer list not working without a default destination warehouse set on HHD
- Added Required Date to Purchase Order Lines
- Moved required quality label on po matching to be visible with warehouse entry
- Changed create pack to put entered Total Boxes into Total Boxes field in packs instead of label quantity

This (Document) is subject to the Terms and Conditions of MJM

Proof of Delivery:

• Account code changed to name, removed from second table

This (Document) is subject to the Terms and Conditions of MJM